# Diseño de una Aplicación Móvil para el control de una flotilla vehicular de Recolección de Residuos Sólidos Urbanos

Ing. Leslie Yajaira Peña Vázquez Estudiante de la Maestría en Sistemas Computacionales en un Programa PNPC Tecnológico Nacional de México /IT de Acapulco Acapulco, Guerrero, México leylapena22@gmail.com

M.T.I. Jorge Carranza Gómez Docente de la Maestría en Sistemas Computacionales Tecnológico Nacional de México /IT de Acapulco Acapulco, Guerrero, México jcarranzamx@gmail.com

M.S.C. Juan C. Ramírez Teresa Docente de Lic. En Sistemas Comp. Tecnológico Nacional de México /IT de Acapulco Acapulco, Guerrero, México janramter@gmail.com

Resumen-En este artículo, se plasma el trabajo interdisciplinario de la Maestría en Sistemas Computacionales con apoyo del CONACYT, impartida en el Instituto Tecnológico de Acapulco. El objetivo de este estudio es analizar el sistema de recolección de residuos sólidos urbanos en el municipio de Coyuca de Benítez, Guerrero. Presentando una alternativa de localización GPS para la empresa por medio del diseño de una aplicación móvil que permita obtener el seguimiento de las rutas de recolección de residuos sólidos urbanos, con esta aplicación el administrador podrá observar la posición actual de cada vehículo en tiempo real y el control del personal en operación, conociendo la ruta y horarios mediante el aplicativo móvil.

#### Palabras Clave- Residuos Sólidos Urbanos (RSU), Aplicación Móvil. GPS.

## I. Introducción

La Dirección de saneamiento básico del municipio de Coyuca de Benítez, se encarga de administrar los servicios de limpia, recolección, trasporte y disposición final de los residuos sólidos del municipio. Esta empresa tiene como objetivo desarrollar y aplicar acciones que permitan la conservación del medio ambiente en beneficio de la población llevando a cabo una buena organización de recolección de residuos sólidos urbanos del municipio[1].

Actualmente la empresa realiza de forma manual la asignación de las rutas a sus conductores, desconoce la posición

M.T.I. Juan Miguel Hernández **Bravo** Docente de la Maestría en Sistemas Computacionales Tecnológico Nacional de México / IT de Acapulco Acapulco, Guerrero, México jmhernan@gmail.com

M.T.I. Rafael Hernández Reyna Docente de la Maestría en Sistemas Computacionales Tecnológico Nacional de México / IT de Acapulco Acapulco, Guerrero, México rhernan7@yahoo.com.mx

actual de su vehículo debido a que solo se conoce la ubicación del conductor por medio de llamadas telefónicas.

Con la ayuda de la tecnología GPS obtenemos con más precisión la ubicación de cualquier dispositivo móvil. La monitorización de vehículos es útil para la administración de los mismos durante el transcurso del día, por medio de envío de notificaciones cuando los vehículos realicen una parada no establecida la cual conlleva a algún tipo de atraso de la ruta establecida, incluso es útil para los conductores de la empresa.

Las coordenadas de ubicación serán presentadas de manera gráfica en una serie de mapas que nos proporciona el servicio de Google Maps, lo cual es más entendible para el "Administrador". La monitorización automatizada de vehículos puede ser muy útil no sólo para la administración de los mismos, sino incluso para los propios conductores dentro de la empresa [2].

El propósito del desarrollo de esta aplicación es automatizar los procesos que actualmente maneja la empresa de Dirección de Saneamiento Básico del Municipio de Coyuca de Benítez, permitiendo al Coordinador obtener la ubicación en tiempo real de los vehículos, donde verifica por medio de la app que cada conductor desempeñe la ruta de trabajo establecida al inicio del día laboral. Además del seguimiento que se le dará al vehículo a través de los mapas, la aplicación también mostrará al administrador si algún conductor salió de su ruta [3].

Consejo Nacional de Ciencia y Tecnología

Esta App ofrecerá la ubicación en tiempo real de la unidad monitoreada y el control del personal en operación, del mismo modo realiza un envió de notificaciones por paradas no planificadas de la unidad de transporte, donde estas notificaciones generadas son enviadas al Administrador de la aplicación, el cual podrá tomar las medidas necesarias en tiempo y forma.

# II. Objetivo General

Desarrollar una aplicación para dispositivos móviles con sistema operativo Android, para el monitoreo de las rutas vehiculares designadas a los conductores de recolección de residuos sólidos urbanos.

## III. Marco de Referencia

En lo que respecta a la revisión de casos en el contexto mexicano, se observa que aunque la aplicación de dispositivos GPS (**Fig. 1**) no es nueva, no hay evidencias técnicas documentadas de los resultados alcanzados, debido a que la información de acceso público que se tiene disponible sólo permite presentar un panorama del por qué las administraciones municipales optaron por implementar esa tecnología sin dar a conocer los resultados o impactos reales [4].

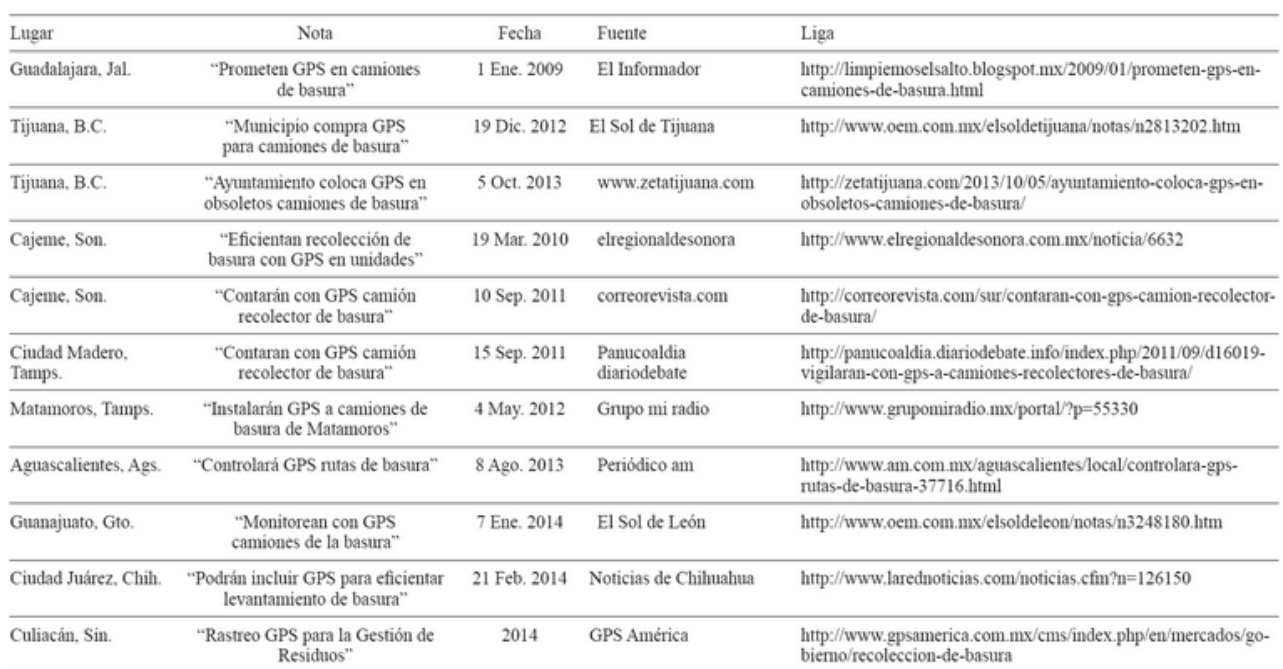

*Fig. 1 Resumen del uso de Sistemas de Geo Posicionamiento Global (GPS) al Servicio de Recolección de Residuos Sólidos Urbanos en ciudades mexicanas [4].*

## IV. Descripción del Método

## *A. Modelo de Negocio*

Se elaboró el diagrama de modelado de negocio (**Fig. 2**), en el cual se muestran los procesos que se llevan a cabo en cada departamento en la Dirección de Saneamiento Básico del Municipio de Coyuca de Benítez, para realizar el seguimiento de las rutas de recolección de residuos sólidos urbanos.

A continuación, se explica brevemente en que consiste cada proceso del modelado de negocio:

 Registra Asignación de Visitas a Operadores: En este proceso el Coordinador asigna a cada Operador la zona a recorrer durante el día.

- Consultar Ruta Asignada: Cada Operador deberá actualizar datos para poder visualizar la zona asignada por el Coordinador del Departamento Operativo.
- Salir a Ruta: Una vez asignada la ruta a cada Operador este deberá salir a su destino.
- Registrar Visitas: EL Operador deberá registrar cada contenedor visitado en la zona asignada y registrar en el sistema su hora de llegada y salida de este mismo.
- Realizar Reporte: Cada Operador deberá realizar un reporte de las actividades realizadas sobre la zona asignada durante el día, y este podrá ser visualizado en línea por el Coordinador del Departamento Operativo.
- Revisa Visitas: El coordinador podrá visualizar en línea si el Operador cumplió con su ruta asignada, por medio de un mapa que mostrara el recorrido de ese día.

 Revisa Actividades: El coordinador visualiza en el reporte las actividades realizadas por el Operador durante su recorrido.

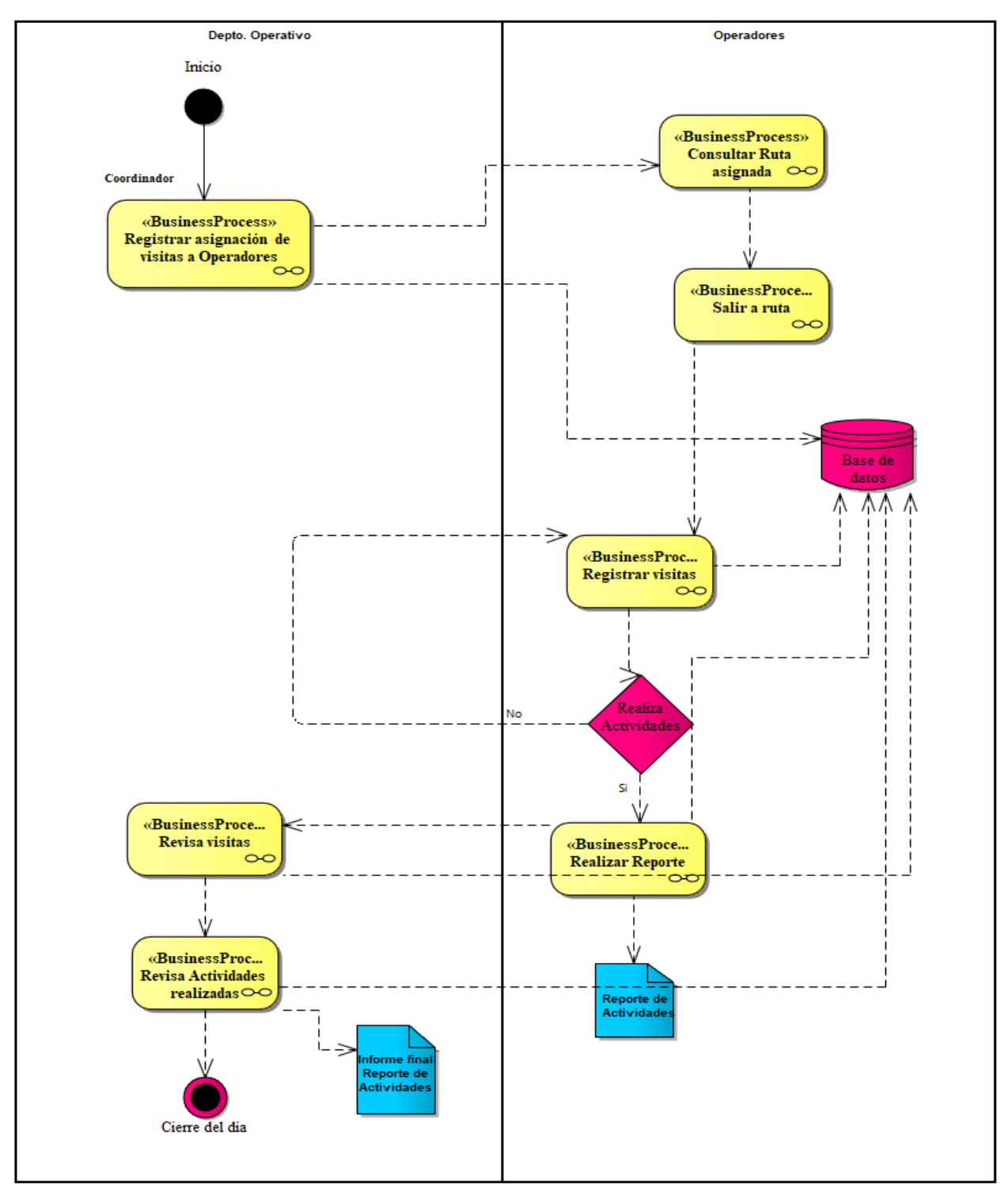

*Fig.2 Modelado de Asignación de Ruta*

## *B. Caso de Uso Principal*

#### *Caso de uso – Asignación de ruta*

 Las personas a las cuales están enfocado el uso de esta aplicación son el personal del departamento de atención y seguimiento ciudadano, departamento operativo, auxiliar operativo y brigadas integrales de la

Dirección de Saneamiento Básico del Municipio de Coyuca de Benítez, como punto básico, todo el personal debe poseer un Smartphone o Tablet con sistema operativo Android.

 En la **Fig. 3** se muestra la interacción entre el usuario y el sistema, es decir, son las acciones que puede realizar cada usuario del sistema dependiendo del rol que tenga.

DCU-Seleccionar una opción del menú rutas.

- Administrador. Es el usuario que va asignando a cada operador su ruta de recorrido y vehículo a utilizar durante el día.
- Operador. Este usuario al entrar al menú podrá ver su ruta y vehículo asignado y visualizar su mapa del recorrido que tendrá que hacer durante el día.

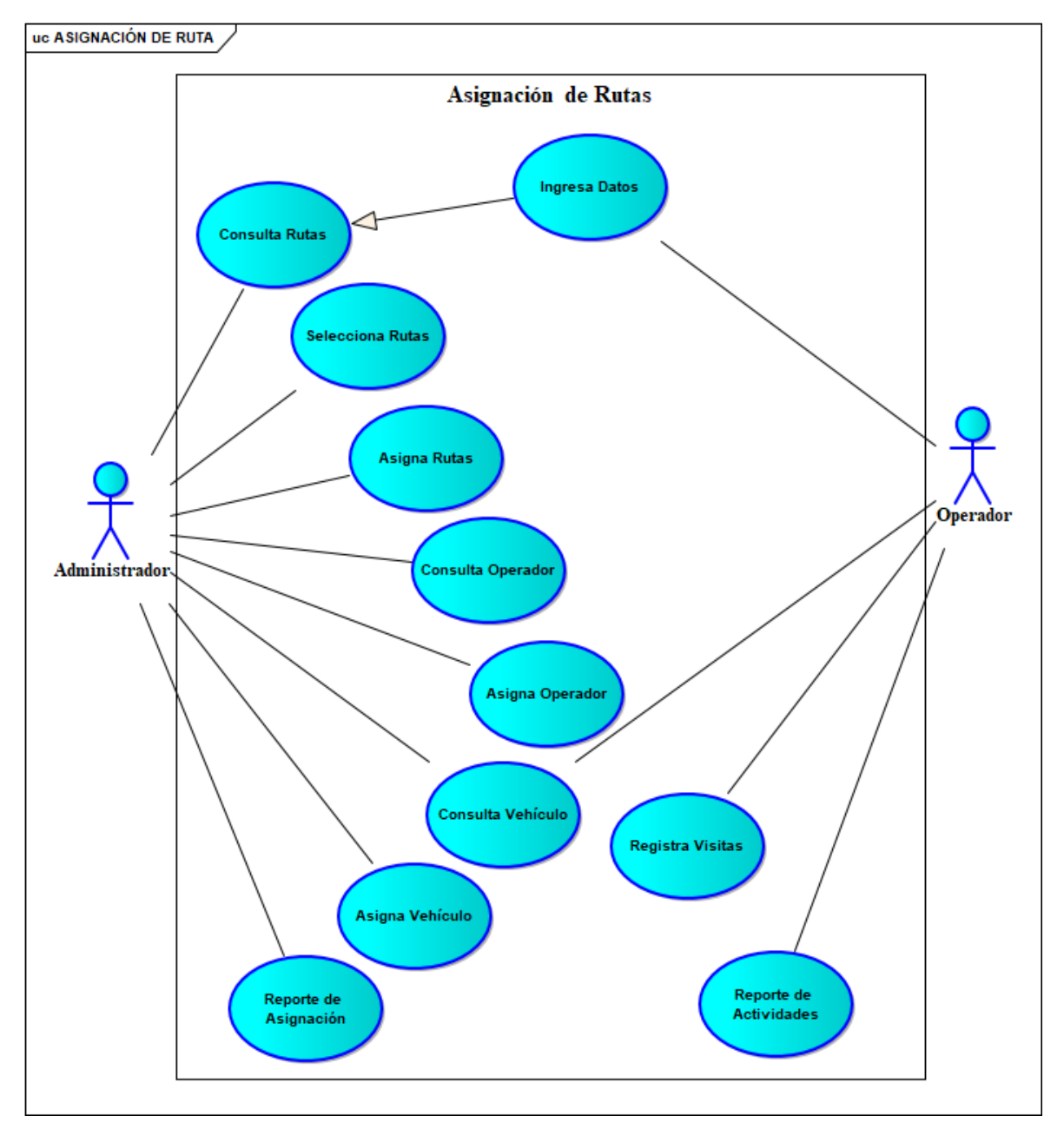

*Figura 3 CDU-Asignación de Ruta*

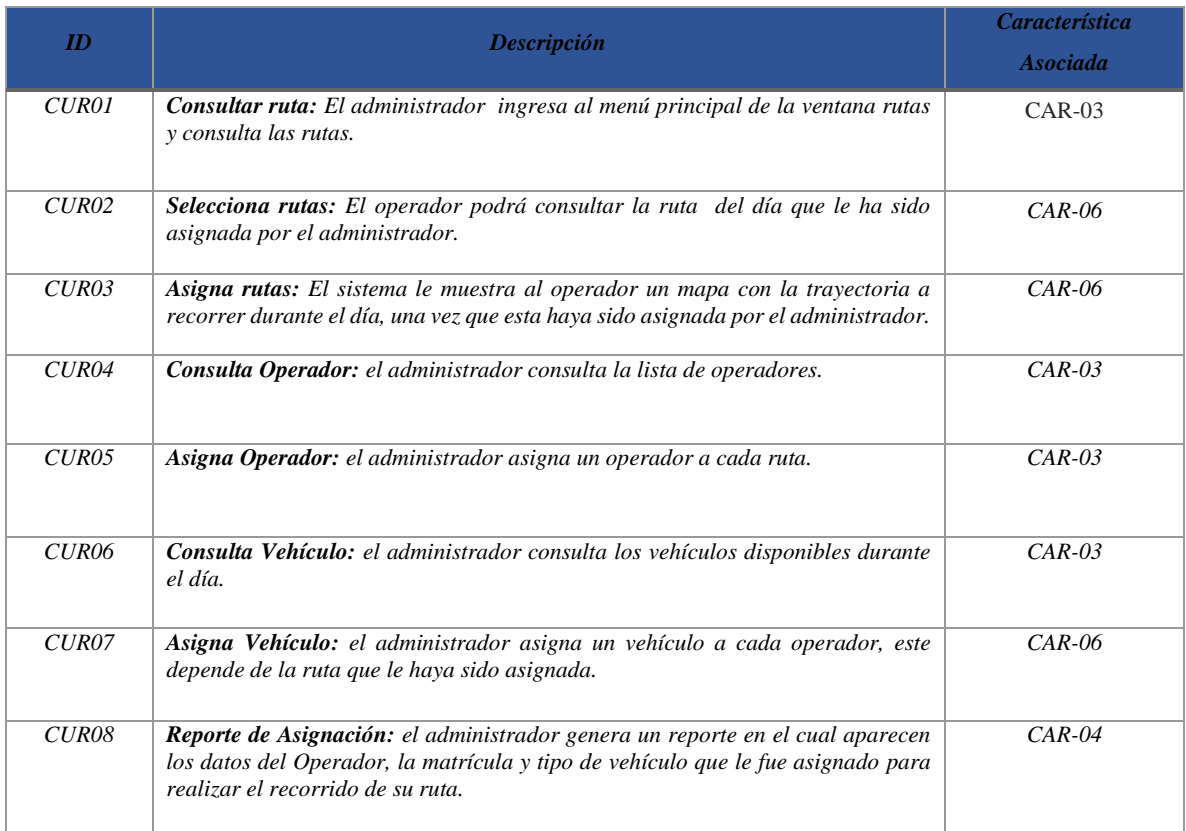

# *Tabla 1 CDU-Asignación de ruta 1*

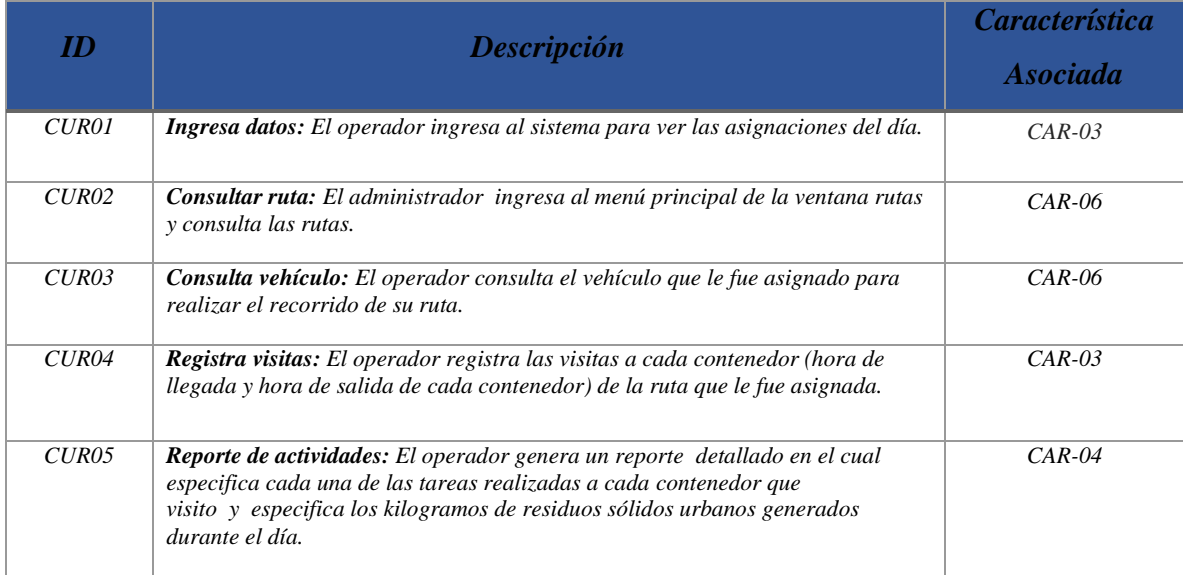

*Tabla 2 CDU-Asignación de ruta 2*

## *C. Diagrama de Clases*

Se elaboró un sólo diagrama de clases que contempla el proceso analizado **(Fig. 4).** A continuación se describen cada una de las clases:

- Usuario: Esta clase representa la información de los usuarios que están registrados en la aplicación. Es una clase tipo formulario, donde se tiene que capturar el correo electrónico y contraseña del usuario.
- Contenedores: Esta clase representa la información relacionada con los contenedores a los cuales se les da mantenimiento. El formulario cuenta con el id contenedor y el id zona para conocer la ubicación exacta de este.
- Zona: Esta clase representa la información almacenada de las colonias a las que se realiza el seguimiento, contando con el id zona, nombre de la zona y ubicación.
- Vehículo: Esta clase contiene la zona ala que le toca recorrer a cada vehículo, el id del empleado y la capacidad de carga de este.
- Reportes: Esta clase genera reportes de las actividades realizadas por los Operadores durante el día.
- Empleados: Esta clase contiene los datos de cada empleado, nombre, dirección y teléfono.
- Asignación: Esta clase genera la asignación de vehículo, empleado y zona la que se le brindara el servicio durante el día.

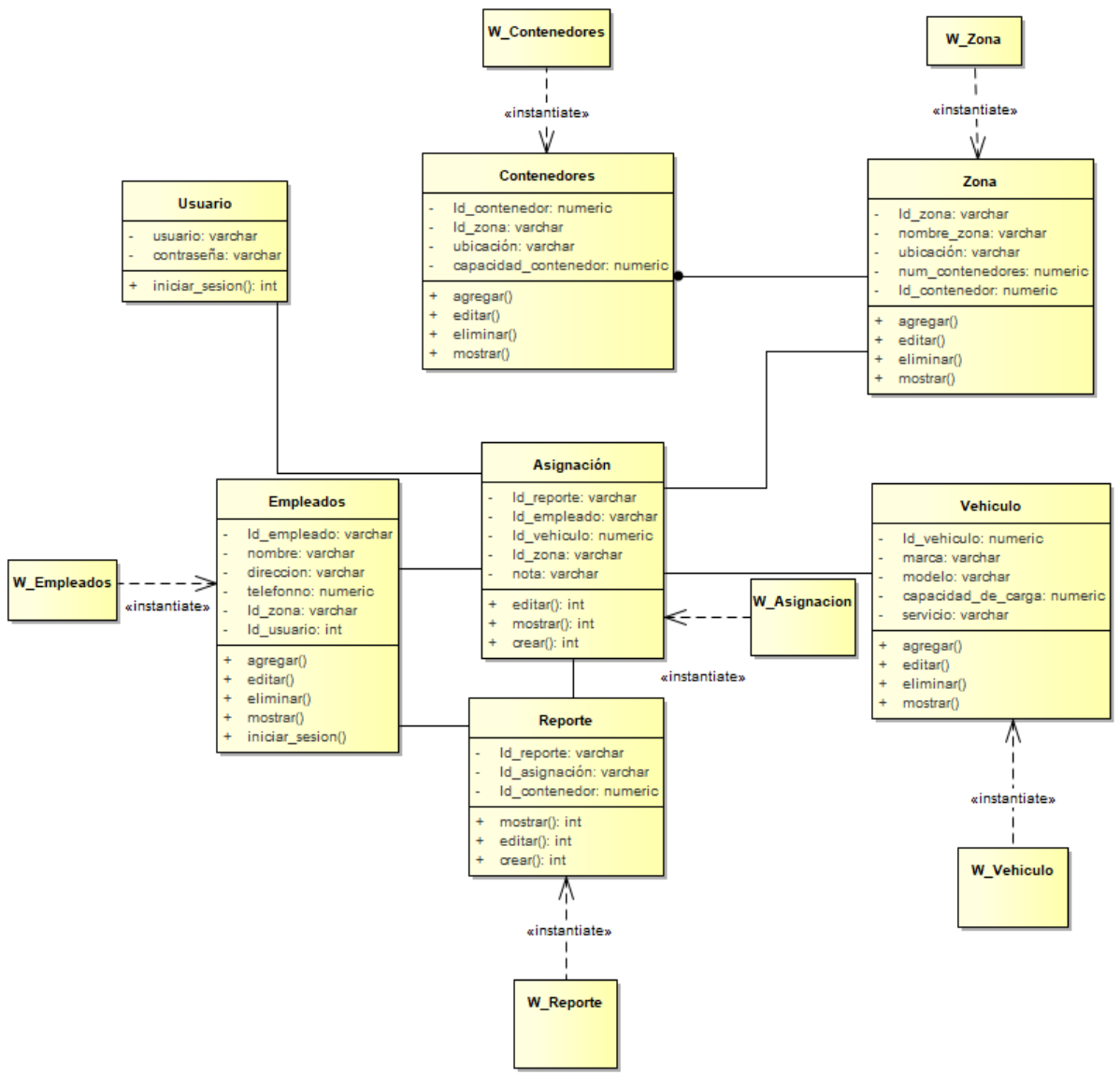

*Fig. 4 Diagrama de Clases*

#### *D. Modelo Navegacional*

Este modelo define el acceso que se le brindara a cada uno de los usuarios, en este caso Administrador y Operador **(Fig. 5).**

El modelo de navegación tiene como objetivo la representación de los nodos y enlaces de la estructura de hipertexto, y el diseño de las rutas de navegación mediante diagramas de clases UML [5].

Está basado en un grupo de esquemas de navegación que muestran a cada usuario la navegación establecida dentro de la aplicación.

A continuación se muestra una vista abstracta en la cual se ilustran las vistas de la aplicación que obtendrá cada uno de los usuarios.

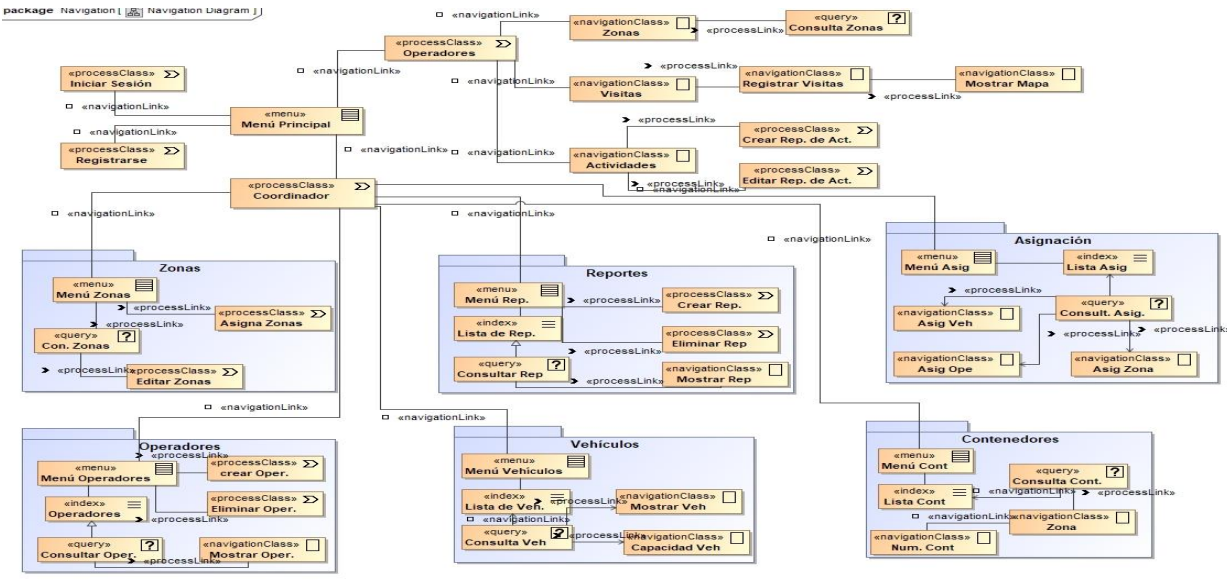

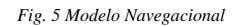

#### *E. Diagrama de Despliegue*

En el diagrama de paquetes o diagrama de distribución se muestra las partes del sistema de lo que se tiene que instalar en cada nodo (**Fig. 6**). Se muestra la descripción de este diagrama en la **tabla 3**.

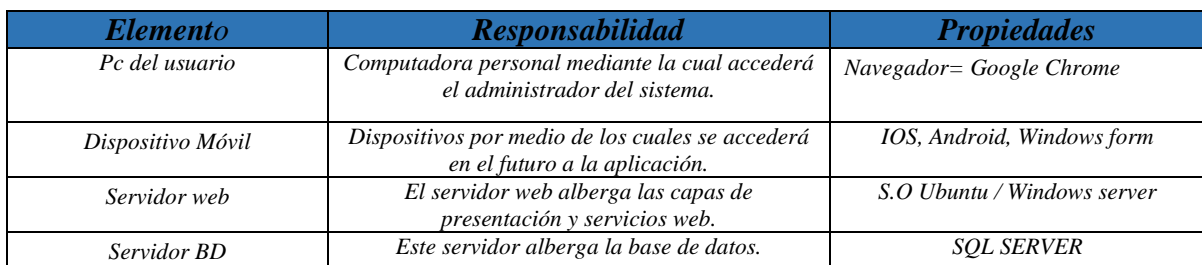

*Tabla 3 Descripción de los Nodos en el Diagrama de Despliegue*

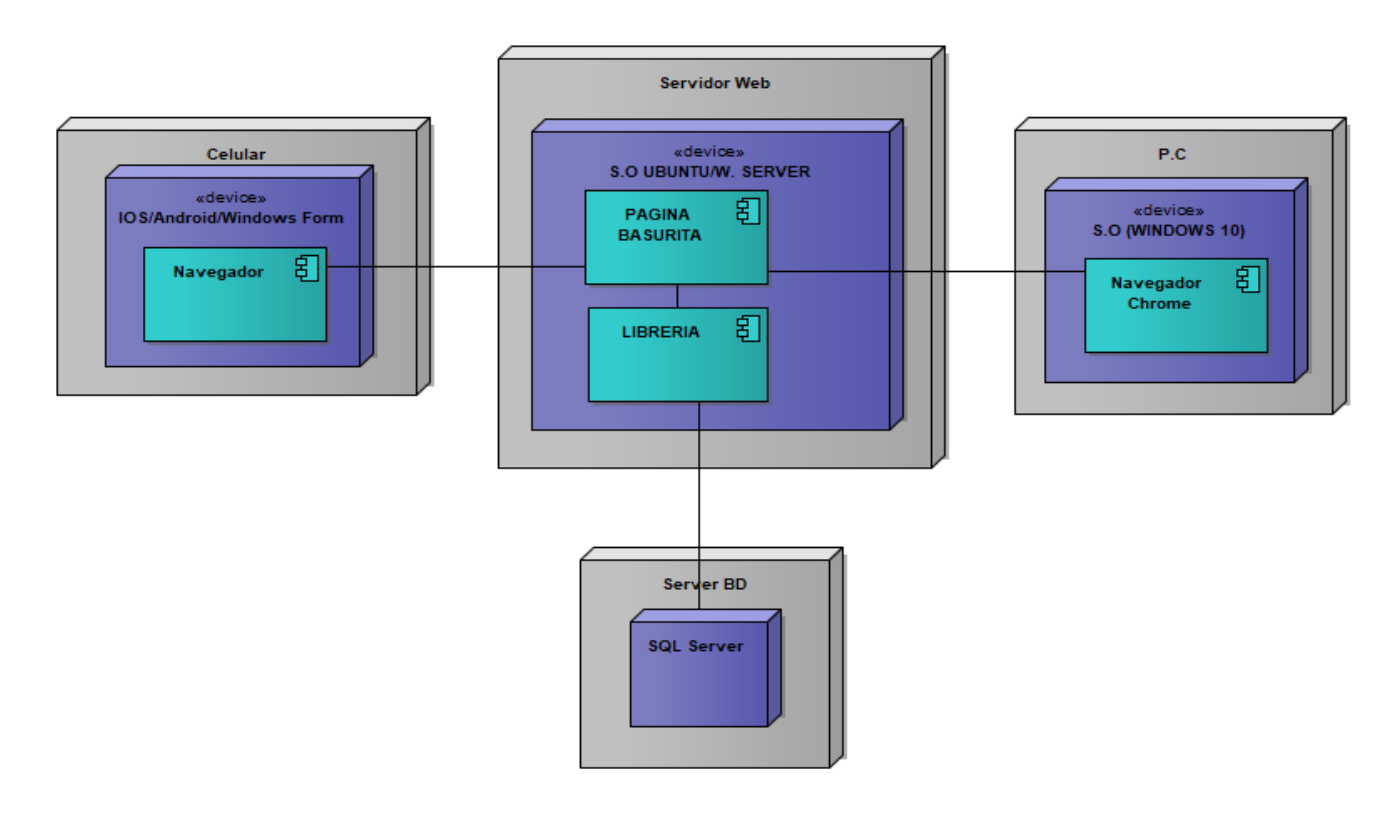

*Fig. 6 Diagrama de Despliegue*

## *F. Diagrama Entidad-Relación*

Este diagrama ilustra como las entidades se relacionan entre si dentro del sistema (**Fig**. **7**). A continuación se describen cada una de las entidades:

- Asignación:Esta tabla genera los reportes de las rutas asignadas a los operadores durante el día.
- Contenedores: Esta tabla nos da los datos de cada contenedor, dando su ubicación y capacidad*.*
- Empleados: Esta tabla contiene los datos de cada empleado.
- Reportes: Esta tabla genera reportes de las actividades realizadas por los Operadores durante el día.
- Vehículos: Esta tabla contiene la zona ala que le toca recorrer a cada vehículo, el id del empleado y la capacidad de carga de este.

 Zona:Esta tabla contiene la ubicación y rutas que abarcará el vehículo de recolección durante su recorrido*.*

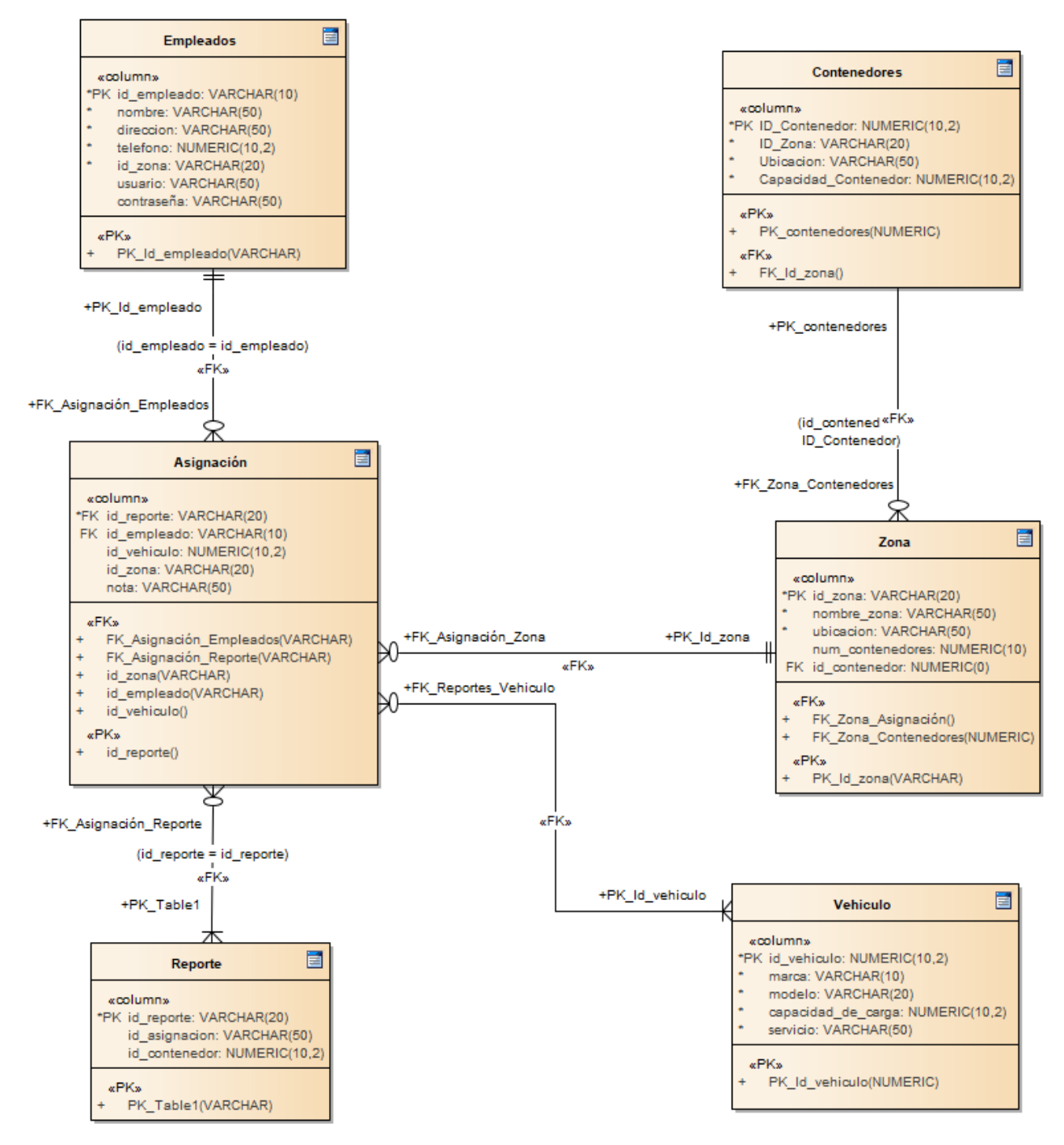

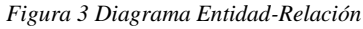

#### V. Conclusiones

 En base al análisis realizado en la problemática de la Dirección de saneamiento básico, se generaron los diagramas UML para la creación de los módulos que la integrarán, servirán como base para la codificación y pruebas en trabajos futuros.

 El crecimiento en la adquisición de dispositivos móviles junto a la ampliación de las redes de datos resulta muy beneficioso para el desarrollo de esta aplicación.

 Con esta aplicación se espera mejorar el proceso que actualmente realiza el Departamento Operativo de la Dirección de Saneamiento Básico del Municipio de Coyuca de Benítez.

 Una vez terminadas las etapas anteriores, se posee un completo conocimiento del dominio del problema.

 Además de ello, se cuenta con una idea básica de cómo se verán las interfaces. Para comenzar con la implementación se eligió donde almacenar los objetos y con qué lenguaje o herramienta desarrollar las interfaces.

#### Referencias

- [1] Dirección de Saneamiento Básico Municipal (2018), Datos estadísticos sobre residuos sólidos, Acapulco, Gro.
- [2] Google Map. (2017). Google Maps. Obtenido de Google Maps APIs: https://enterprise.google.com/intl/es-419/maps/products/mapsapi.htmlK. Elissa, "Title of paper if known," unpublished.
- [3] L.Y.P Vazquez,<< <<Desarrollo de una Aplicación Móvil para el control de una flotilla vehicular de Recolección de Residuos Sólidos Urbanos >>Congreso Internacional Academia Journals Puebla 2019,vol2, pp 272- 277,2019.
- [4] Betanzo-Quezada, Eduardo. << Evaluación de rutas de recolección de residuos sólidos urbanos con apoyo de dispositivos de rastreo satelital: análisis e implicaciones>>. *Revista internacional de contaminación ambiental.,* 32(3), 323-337(2016).
- [5] (Sommerville, 2011)<<ingenieria del Software 9na Edición>>